# **darktable - Bug #8965**

# **Vignetting (lens correction module) is not applied**

10/01/2012 08:28 AM - Torsten Bronger

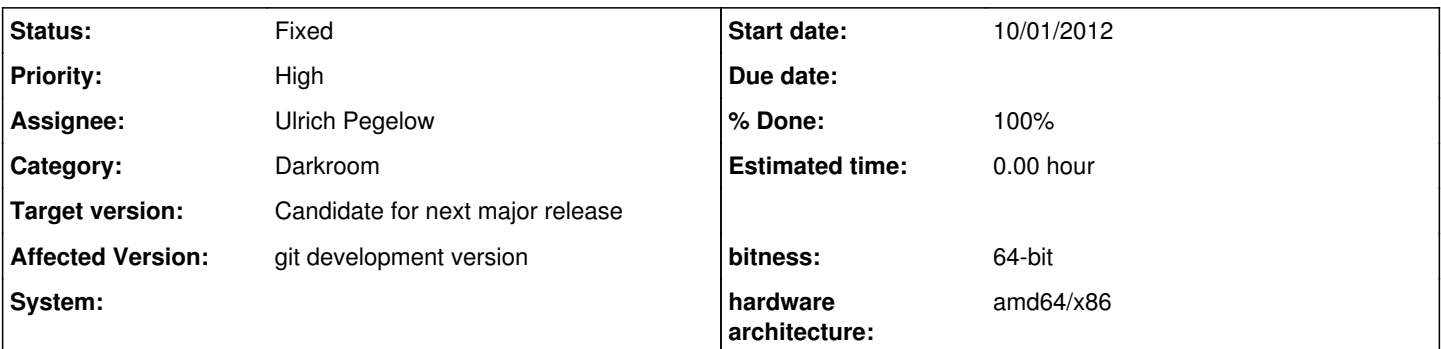

## **Description**

In git-master, no anti-vignetting correction is applied. The anti-distortion works properly, though. This is a regression from 1.0.5 where it works fine.

For your convenience, I applied my correcion file for lensfun. Place it in ~/.local/share/lensfun/. If you use it (select e.g. "Sony/NEX-7" and "Sony/E 18-55mm") and select "45m" for the distance in the lens correction module, the corners should become brighter.

### **Associated revisions**

### **Revision 2c64a357 - 10/07/2012 01:03 PM - Ulrich Pegelow**

fix editable comboboxes; this should also fix #8965

#### **History**

#### **#1 - 10/06/2012 06:01 PM - Ulrich Pegelow**

- *% Done changed from 0 to 10*
- *Status changed from New to Confirmed*
- *Assignee set to Ulrich Pegelow*
- *Priority changed from Low to High*
- *Target version set to Candidate for next major release*

Thanks for reporting, bug is confirmed. I have at least a first idea where to look at.

#### **#2 - 10/07/2012 01:15 PM - Ulrich Pegelow**

- *% Done changed from 10 to 100*
- *Status changed from Confirmed to Fixed*

Should be fixed now in git master.

#### **#3 - 10/07/2012 07:52 PM - Rick Gabriel**

I wasn't aware that this was a bug because I thought it made sense to separate distortion correction from vignetting. I'd like to suggest that vignette correction be optional when activating the Lens Correction module. Here is a use case that I run into frequently: I want to process a JPG direct from my 5D Mark III. The camera already corrects for vignetting and CA but not distortion for JPGs. After importing into DT, I'd like to correct for distortion but not anything else. Perhaps an optional checkbox for vignette correction in the Lens Correction module would work?

#### **#4 - 10/07/2012 08:04 PM - Ulrich Pegelow**

In fact DT always corrects whatever lensfun is able to - depending on the camera/lens profile. There is (and was) no option so far to switch on/off single corrections. I follow your point that there are valid use cases, where this behavior is too limiting.

#### **#5 - 10/10/2012 04:54 PM - Ulrich Pegelow**

Requested feature has been added.

#### **#6 - 10/13/2012 02:28 AM - Rick Gabriel**

Wow! Looks great, thanks!

#### **#7 - 10/21/2012 03:49 PM - Rick Gabriel**

I'm still not seeing vignette correction applied from the lens correction module even when "all corrections" are enabled but distortion is corrected. In my test CR2 photo, I shot wide open at f/2.8 with my Canon 24-70mm f/2.8 (version 1). This aperture produces a fair amount of vignetting which is not corrected by the lens correction module. This is one of the most common lenses so I'd assume lensfun has a working profile for it. Again, distortion is corrected normally. Are you sure this is fixed?

## **#8 - 10/21/2012 03:57 PM - Torsten Bronger**

Unfortunately, LensFun has no vignetting profile for *any* lens yet.

### **Files**

nex.xml 9.91 KB 10/01/2012 Torsten Bronger